## **Sadrzaj**

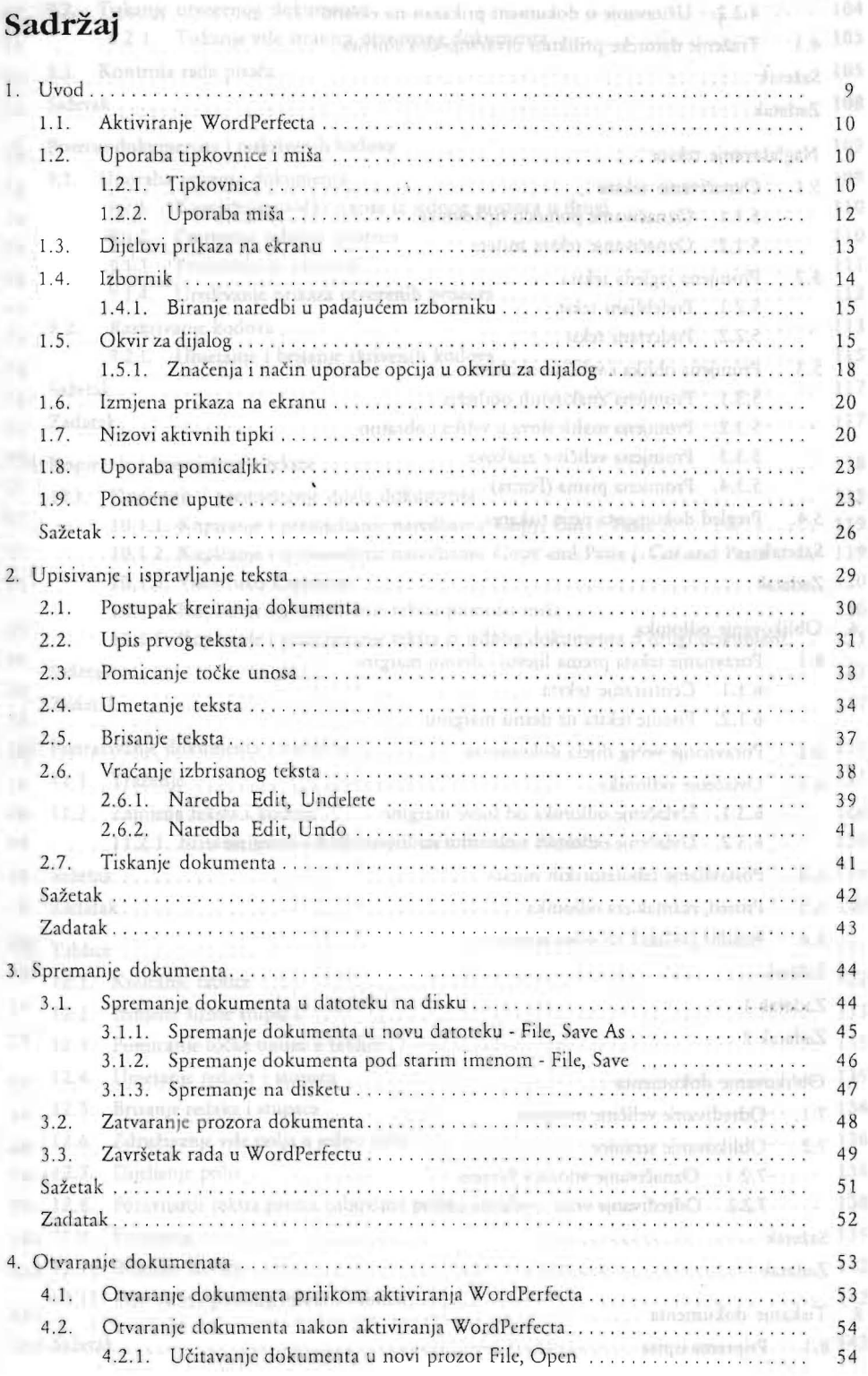

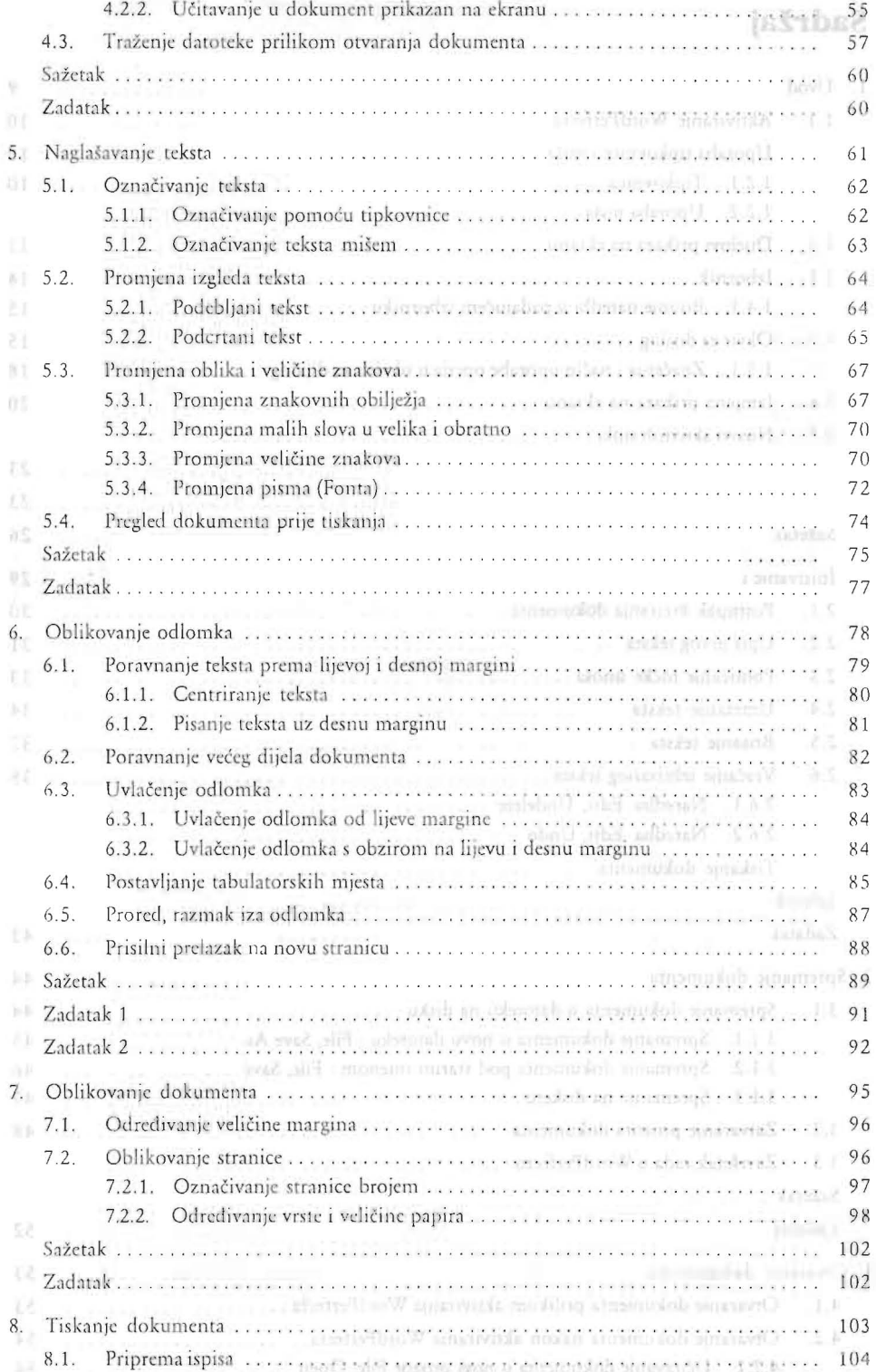

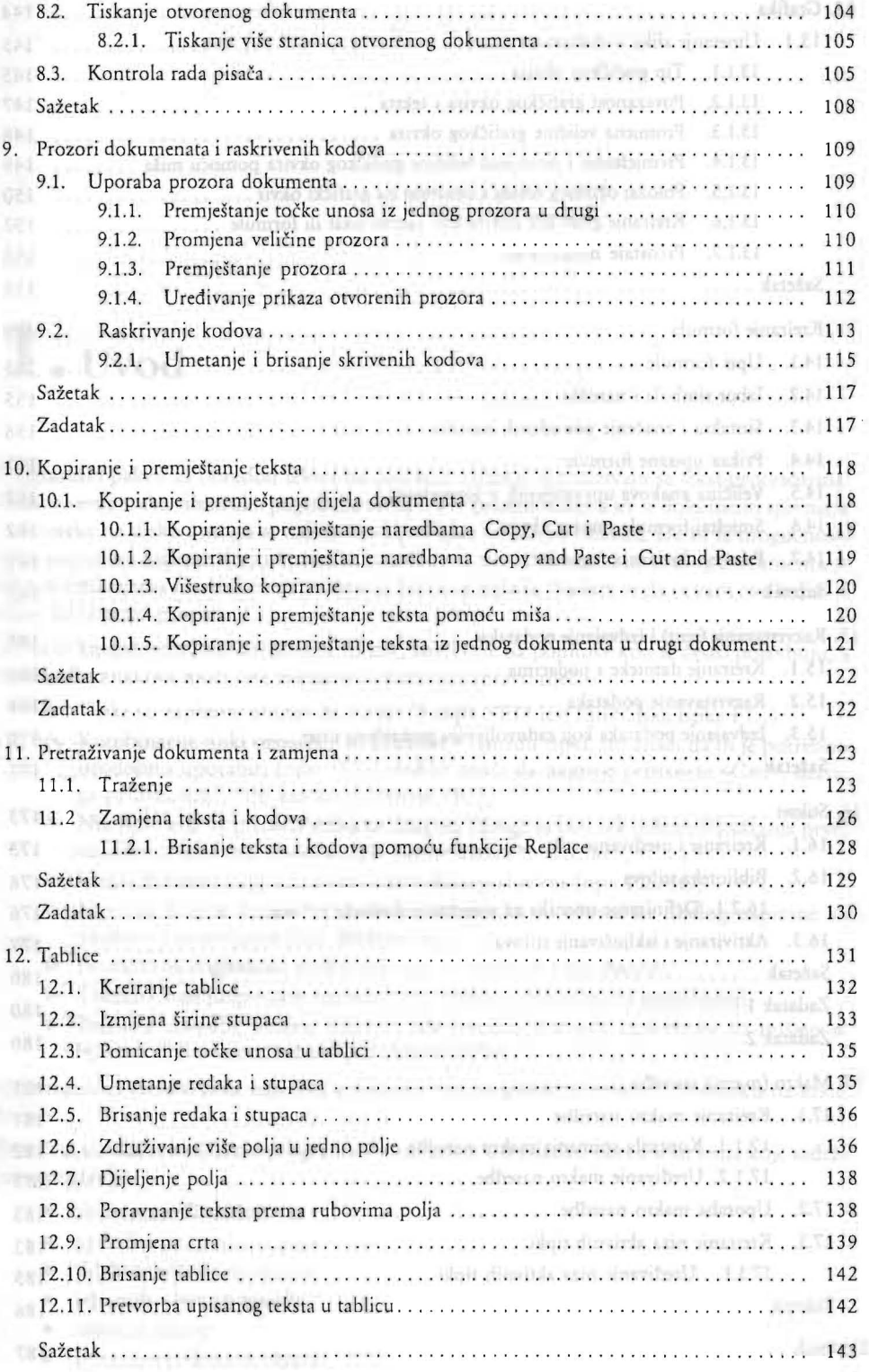

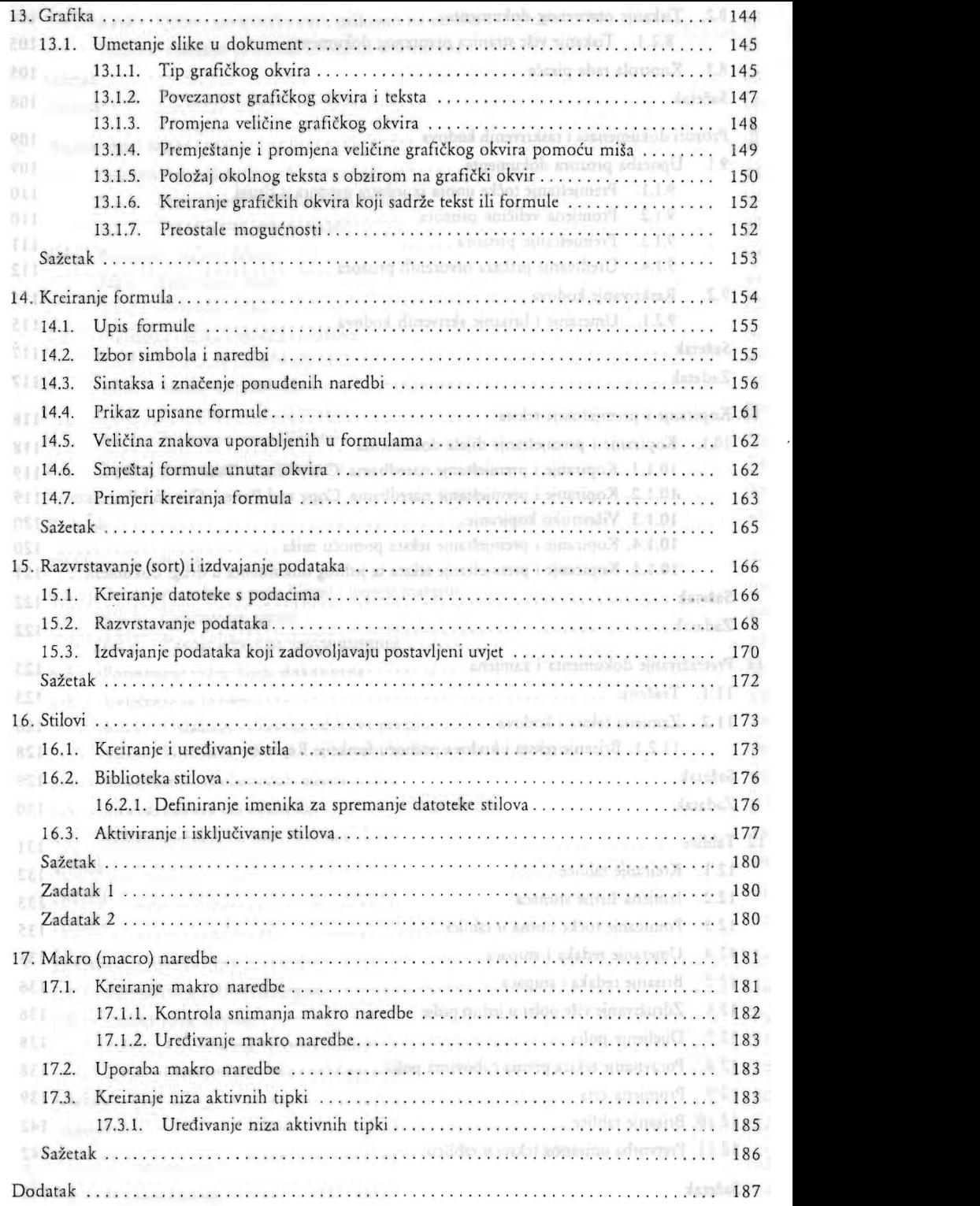

 $\sim$